## ZESZYTY NAUKOWE POLITECHNIKI ŚLĄSKIEJ Seria: INFORMATYKA z. 35

\_\_\_\_\_\_\_ 1998 Nr kol. 1402

Agnieszka DEBUDAJ-GRABYSZ Politechnika Śląska, Instytut Informatyki

# **PRZYKŁAD W YKORZYSTANIA KOMPUTERA OSOBISTEGO W PROCESIE NADZOROW ANIA PRACY UKŁADU AUTOMATYKI PRZEMYSŁOWEJ**

Streszczenie. Praca poświęcona jest współpracy komputera osobistego z układem nadzorującym zasilacz SI48-10, stosowany głównie w telekomunikacji. Szczególny nacisk położony jest na sposób realizacji połączenia, z uwzględnieniem doboru łącza fizycznego i protokołu wymiany danych. Ponadto opisano zastosowany w programie uruchamianym na PC graficzny interfejs użytkownika.

AN EXAMPLE OF THE USE OF A PC IN THE PROCESS OF SUPERVISING THE OPERATION OF AN INDUSTRIAL AUTOMATIC CONTROL SYSTEM

Summary. A cooperation between a PC and a control unit of the SI48-10 Power Supply System (used in telecomunication) is a subject of the paper. Specifically, it is pointed out how a connection has been realised, including the selection of the physical link and the data exchange protocol. The used GUI is also described.

## **1. Wstęp**

Produkcja zasilaczy elektrycznych należy do burzliwie rozwijających się gałęzi przemysłu. Oprócz zasilaczy ogólnego zastosowania, wytwarza się urządzenia specjalistyczne, od których oczekuje się spełnienia coraz bardziej wymagających norm, związanych z rolą tych ostatnich. W szczególności należy tu wskazać bezawaryjność i zapewnienie stałości parametrów dostarczanej energii. W praktyce spełnienie takich wymagań łączy się z potrzebą nadzorowania pracy zasilaczy i odpowiedniego reagowania w zależności od zaistniałego stanu systemu.

Z wymienionych względów pojawiła się konieczność stosowania urządzeń nadzorujących, których zadaniem jest sterowanie procesami dostarczania energii, a także pozyskiwanie informacji o stanie ich przebiegu.

Obecnie możemy mówić o dwóch klasach sterowników. Pierwsza z nich obejmuje urządzenia, w których funkcje kontroli realizowane są z wykorzystaniem techniki analogowej, a część logiczna projektowana jest jako układ kombinacyjny wykorzystujący standardowe bramki logiczne. Druga klasa sterowników to urządzenia programowalne, których budowę oparto na procesorze. Procesor ten jest zintegrowany z zasilaczem. Można też wyobrazić sobie sytuację, że dane o stanie urządzenia transmitowane są do innego miejsca, gdzie poddaje się je analizie.

W niniejszym artykule mowa jest o sytuacji, w której dane zarówno przetwarzane są przez lokalny procesor, podejmujący adekwatne decyzje co do sterowania urządzeniem, jak również przekazywane są do komputera osobistego w celu zdalnego nadzorowania pracy przez człowieka oraz umożliwienia mu wygodnego wpływu na wybrane parametry sterowania. Współpraca urządzenia nadzorującego i komputera w postaci tutaj opisanej stwarza też dodatkowe, pożądane możliwości, które jednakże nie są tematem niniejszego artykułu i zostaną jedynie zasygnalizowane.

W artykule omówione są szczegółowe kwestie dotyczące realizacji połączenia układu automatyki przemysłowej i PC dotyczące zarówno strony sprzętowej (fizyczna realizacja łącza), jak i programowej (protokół wymiany danych). Przedstawione są także funkcje, które spełnia PC w powstałym systemie oraz korzyści, jakie wynikają z jego użycia.

Artykuł rozpoczyna się od przybliżenia tytułowego układu oraz procesu przez niego realizowanego. Następnie wyjaśnione są konkretne potrzeby zastosowania współpracy z komputerem osobistym. Kolejno poruszaną kwestią są szczegóły realizacji połączenia komunikujących się układów, a w dalszej części omówione jest zastosowanie graficznego interfejsu użytkownika w programie przeznaczonym do uruchomienia na PC.

## **2. Opis układu nadzorowanego**

Prezentowany w artykule problem obejmuje współpracę komputera osobistego z urządzeniem sterującym pracą układu automatyki przemysłowej. Ów układ, zwany dalej *układem nadzorowanym*, stanowi system bezprzerwowego zasilania w energię elektryczną. Służy do zasilania prądem stałym odbiorników wymagających określonego napięcia nominalnego (48 V) i stosowany jest głównie w telekomunikacji.

Przykład wykorzystania komputera osobistego... 99

W czasie normalnej pracy układu, czyli w obecności zasilania sieciowego, ładowane są dołączone do urządzenia akumulatory, natomiast przy zaniku zasilania odbiornik pobiera prąd z akumulatorów. W ten sposób zapewniona jest ciągłość zasilania odbiornika.

Tego typu system wymaga stałego, automatycznego sterowania i do tego celu służy układ nadzorujący, zwany dalej *panelem sterowania.* Panel sterowania wchodzi w skład urządzenia nadzorowanego jako jego blok centralny i realizuje następujące funkcje:

- dokonuje pomiarów napięć i prądów układu nadzorowanego oraz temperatury otoczenia,
- wykrywa niski stan napięcia akumulatorów,
- ustawia dla danej temperatury otoczenia wartości napięcia oznaczające nadmierne rozładowania akumulatorów,
- odłącza akumulatory w przypadku ich nadmiernego rozładowania,
- określa właściwe napięcie ładowania akumulatorów w zależności od temperatury otoczenia,
- sygnalizuje stan pracy.

# **3. Motywacja techniczna zastosowania komputera osobistego do współpracy z panelem sterowania**

Współpraca komputera osobistego z układami automatyki przemysłowej staje się coraz bardziej powszechna. W niektórych dziedzinach, jak np. telekomunikacja, zaczyna być już standardem i używa się pojęcia "komputerowe systemy nadzoru".

Dołączenie komputera może znacznie rozszerzyć możliwości urządzenia przemysłowego, a także uprościć sposób jego obsługi. Sprawą pierwszorzędną jest możliwość ingerowania w sposób działania urządzenia. Wybranie odpowiedniej konfiguracji pracy, modyfikacja realizowanej funkcji logicznej, a przede wszystkim ustawianie dowolnych wartości parametrów pracy pozwala dostosować pojedyncze urządzenie do wielu zastosowań w danej klasie. Urządzenie staje się przez to elastyczne.

Ponadto obecność PC umożliwia zdalne monitorowanie stanu urządzenia. Wymaga się uzyskiwania informacji dotyczących zarówno danych pomiarowych, jak i informacji o samym urządzeniu (uszkodzenie, brak zasilania itp.). Szczególnie ważne jest generowanie alarmów na podstawie uzyskanych danych.

Należy też wymienić możliwość akwizycji danych pomiarowych, ich ewentualnego składowania czy obróbki.

Wreszcie dołączenie PC pozwala na utworzenie czytelnego interfejsu w programie do zdalnej obsługi urządzenia. Odpowiedni układ graficzny interfejsu, czy też rozbudowany system pomocy znacznie ułatwia obsługę takiego systemu.

## **4. Realizacja połączenia PC z panelem sterowania**

Architektura logiczna komunikacji komputera osobistego z panelem sterowania, czyli według pracy [5, s. 33], "liczba wyróżnionych poziomów hierarchii, usługi i funkcje tym poziomom przypisywane, protokoły komunikacyjne i jednostki danych używane na poszczególnych poziomach hierarchii" wyróżnia trzy warstwy. Przy ustalaniu ich liczby i rodzaju starano się wyodrębnić grupy funkcji zasadniczo różnych od siebie, wymagających zastosowania odrębnych technik realizacyjnych. Ostatecznie zdefiniowano warstwy, które otrzymały nazwy: warstwa fizyczna, warstwa ramki, warstwa sesji.

#### **4.1. W arstwa fizyczna**

Warstwa fizyczna dotyczy transmisji ciągu bitów w kanale komunikacyjnym. Określa rodzaj zastosowanego interfejsu i jego parametry.

### *4.1.1. Założenia*

- Zastosowany osprzęt (interfejs) musi być zgodny z powszechnie zaakceptowanym standardem przemysłowym, a w szczególności powinien współpracować z komputerami typu IBM.
- Koszt nie powinien być znaczący w stosunku do ceny całego urządzenia.
- Łączone są ze sobą tylko dwa urządzenia (nie przewiduje się budowania sieci).
- Prędkość transmisji nie musi przekraczać 19.2 kb/s.
- Nie jest przewidziana transmisja na odległości większe niż kilkanaście metrów.

#### *4.1.2. Realizacja*

Mając na uwadze wymienione założenia, zastosowano standard szeregowej wymiany danych, tj. łącze RS-232C. Realizowana transmisja jest asynchroniczną transmisją znakową, w której kolejne bity jednostki informacyjnej przesyłane są z prędkością 1.2 kb/s. Jednostka informacyjna zawiera.bit startu, 8 bitów danych i bit stopu. Bit kontrolny nie jest stosowany. Przesyłanie danych odbywa się w trybie półdupleksowym, czyli takim, w którym stacja może być w danej chwili albo odbiornikiem, albo nadajnikiem informacji.

#### *4.1.3. Inne możliwości*

Przedstawione rozwiązanie spełnia przyjęte założenia podstawowe. Należy zwrócić uwagę na powszechność potencjalnych zastosowań — nie jest wymagany dodatkowy osprzęt, gdyż w sterownik interfejsu RS232 jest standardowo wyposażony każdy komputer klasy IBM PC. Warto jednak wspomnieć o rozwiązaniach oferujących większą odporność na zakłócenia, większą szybkość oraz możliwości przesyłania informacji na odległości przekraczające kilkanaście metrów. Są to czynniki bardzo istotne w warunkach przemysłowych. Wspomniane wymagania spełnić może interfejs RS-485. Oferuje on ponadto możliwości komunikacji wielopunktowej, co umożliwia budowę sieci urządzeń sterujących i akwizycję danych z wielu systemów zasilania.

## **4.2. Warstwa ramki**

Warstwa ramki definiuje cechy przyjętego protokołu komunikacyjnego. Zapewnia poprawną transmisję ramek między połączonymi urządzeniami, gdzie ramka rozumiana jest jako "sekwencja bitów o określonej strukturze i jawnie określonym początku i końcu" [5].

## *4.2.1. Założenia*

- *-* Zastosowany protokół powinien zapewniać przezroczystość informacyjną.
- Przewidywane jest występowanie ramek o różnej długości.
- Należy zastosować mechanizm ochrony przed błędami.

### *4.2.2. Realizacja*

Aby spełnić postawione założenia oraz aby dostosować rozwiązanie do konkretnego zastosowania, został opracowany oryginalny protokół. Ma on pewne cechy protokołów znakowych: w ciągu przesyłanych bitów każdy bajt reprezentuje jeden znak o przyjętym kodzie (ASCII) oraz wyróżnia się znaki sterujące. Znaki te w szczególności służą do zapewnienia synchronizacji blokowej (czyli według [5] do wyróżniania początku i końca poszczególnych ramek w ciągu bitów nadawanych i odbieranych przez warstwę fizyczną) i w przyjętym rozwiązaniu spełniają tylko tę funkcję.

Ponieważ w omawianym przypadku protokół znakowy ma służyć do przesyłania informacji dwójkowej, postanowiono zastosować dwubajtowe *sekwencje sterujące*, aby wyeliminować możliwość pokrywania się przesyłanego bajtu ze znakiem sterującym.

Zastosowano dwie sekwencje sterujące:

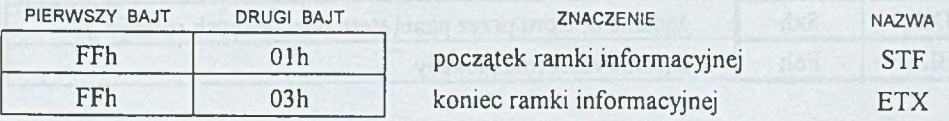

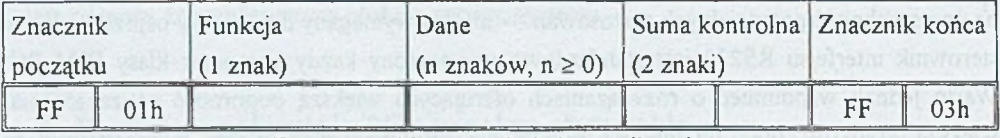

Wykorzystanie sekwencji STF i ETX pozwala przyjąć format ramki przedstawiony na rys. 1.

Rys. 1. Format ramki w protokole komunikacyjnym

Fig. 1. The format of the frame in the data exchange protocol

Wszystkie ramki, bez względu na rodzaj informacji, jaki niosą, mają ten sam format i jest to cecha, która zasadniczo odróżnia przyjęty protokół od znanych protokołów znakowych (np. BSC). Pozwala to między innymi na zwiększenie przezroczystości informacyjnej przez wyeliminowanie dużej liczby znaków sterujących, ponadto zwiększa czytelność protokołu i ułatwia implementację.

Stosowanie znaczników początku i końca ramki pozwala na przesyłanie ramek o dowolnej liczbie bajtów, ponieważ z założenia informacja znajduje się między sekwencjami STF i ETX.

## *4.2.2 .1 . Charakterystyka pól ramki* **Funkcja**

W pierwszym bajcie ramki przesyłana jest informacja o rodzaju ramki. W realizowanym przykładzie wyróżniono rodzaje ramek zamieszczone w tabeli 1.

#### Dane

Pole to w zależności od typu ramki może mieć zerową bądź różną od zera długość. Ramki typu FEDS, ENQ, ACK, NAK, PMx i BLK, które należy traktować jako ramki sterujące, nie wykorzystują pola danych i nadają mu zerową długość. Ramki typu STX oraz DTx, które należy traktować jak ramki informacyjne, w polu danych umieszczają właściwą informację.

Tabela 1

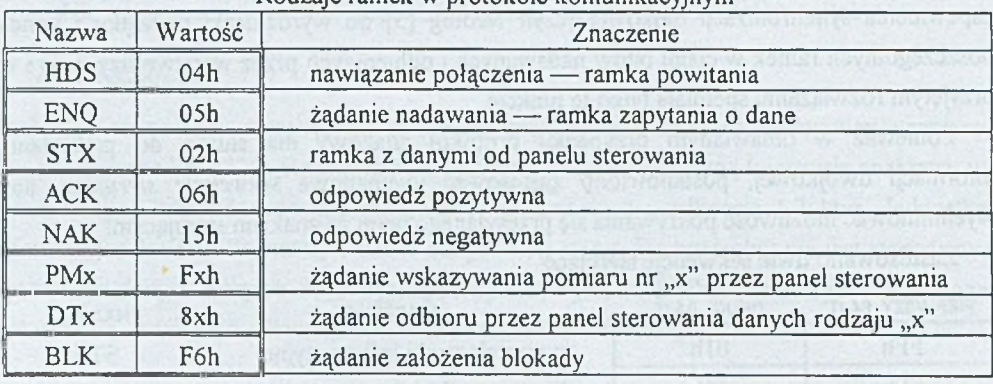

Rodzaje ramek w protokole komunikacyjnym

#### Przykład wykorzystania komputera osobistego. 13

#### **Suma kontrolna**

Przesyłanie danych przez łącze komunikacyjne wymaga zastosowania zabezpieczeń przed błędami transmisji. W przyjętym rozwiązaniu stosuje się metodę sumy kontrolnej (CRC), przesyłanej jako dwa bajty występujące bezpośrednio za danymi. Urządzenie nadające sumuje wartości przesyłanych bajtów i dołącza wynik do ramki. Odbiornik po skompletowaniu całej ramki oblicza analogiczną sumę i porównuje ją z wartością otrzymaną. Jeżeli porównanie wykaże błąd transmisji, ramka zostaje odrzucona.

Sumowanie obejmuje pole funkcji i pole danych, pomija się natomiast sekwencje sterujące, czyli flagi FF i występujące za nimi znaki specjalne.

### *4.2.2.2. Problem przezroczystości informacyjnej*

Protokół w przedstawionej postaci nie jest jednak całkowicie przezroczysty, ze względu na stosowanie flagi o kodzie FFh. Aby zapewnić poprawność przesyłania danych, można podejść do problemu dwojako: rezygnując z przesyłania znaków o kodach FFh, zastępując je np. znakami FEh lub też zastosować metodę, którą można nazwać "dublowaniem FF". (Metoda ta jest analogiczna do "szpikowania zerami" stosowanego w protokołach bitowych, np. HDLC.) Jeżeli wśród nadawanych danych wystąpi bajt FF, należy wysłać go dwukrotnie (zdublować). Można to uczynić bez żadnych negatywnych skutków, ponieważ sekwencja znaków FF FF nie jest sekwencją sterującą. Odbiornik po otrzymaniu dwóch kolejnych bajtów o kodach FF odrzuci drugi z nich, uzyskując w ten sposób poprawną informację.

Przy obliczaniu CRC można uwzględniać bądź nie uwzględniać zdublowanych wartości FF i w przyjętym algorytmie zdecydowano się zastosować to drugie podejście. W ten sposób posługując się dwoma bajtami CRC można przesłać do 257 bajtów informacji w ramce.

Przesyłanie CRC odbywa się w sposób identyczny do przesyłania danych, czyli z dublowaniem FF.

Na rys. 2. przedstawiony jest schemat procedury formowania ramki, a na rys. 3. schemat procedury odbierającej ramkę.

## **4.3. W arstwa sesji**

Warstwa sesji ustala zasady dialogu oraz zapewnia jego poprawną realizację między komunikującymi się urządzeniami.

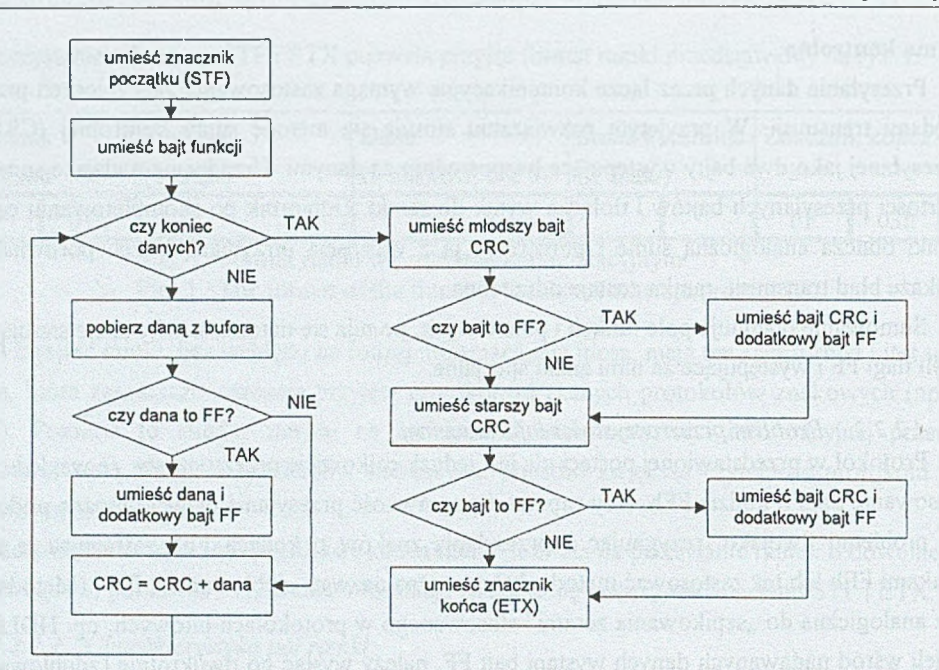

## Rys. 2. Schemat procedury formowania ramki Fig. 2. The scheme of the procedure to form the frame

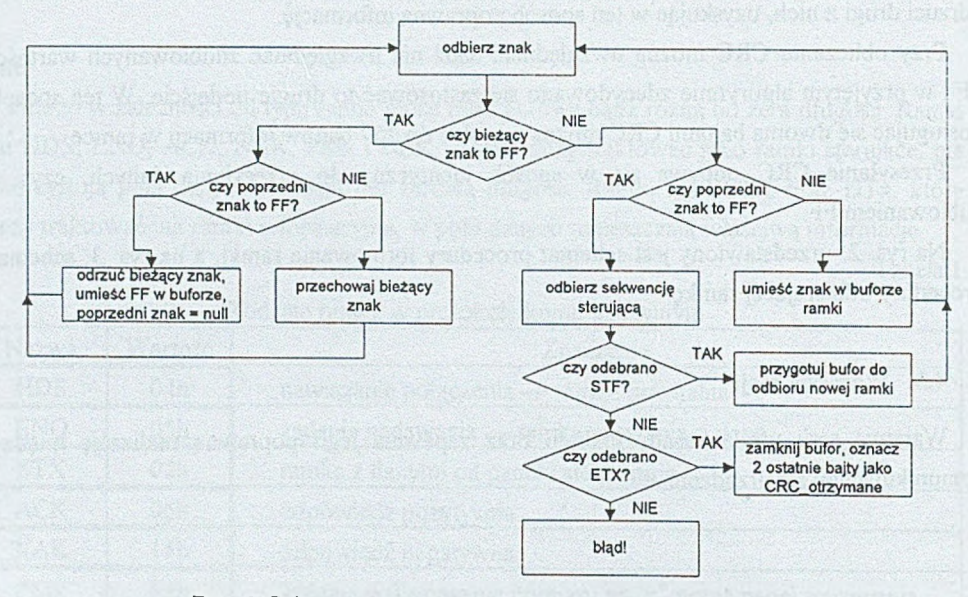

Rys. 3.Schemat procedury odbierającej ramkę Fig. 3. The scheme of the procedure receiving the frame

#### *4.3.1. Założenia*

- Realizowana transmisja jest transmisją póldupleksową, co oznacza, że w danej chwili tylko jedno z urządzeń może nadawać.
- Urządzenia komunikują się ze sobą na zasadzie "master-slave". Wyróżnione urządzenie "Master" — w rozważanym przypadku PC — jako jednostka nadrzędna inicjuje wymianę danych, natomiast urządzenie "Slave" — panel sterowania — odpowiada na zapytania nadchodzące od jednostki "Master".
- Protokoły zaimplementowane dla PC i dla panelu sterowania nie są symetryczne ze względu na rozróżnienie urządzeń na "Master" i "Slave".
- Konieczne jest stosowanie potwierdzeń wykonania rozkazów.
- Wymagane jest sygnalizowanie błędów transmisji.

#### *4.3.2. Realizacja*

Wymiana informacji odbywa się na zasadzie cyklicznego przepytywania urządzenia przez PC. Panel odpowiada na zapytania PC przez dostarczenie żądanych danych bądź w formie przesłania potwierdzenia wykonania polecenia. Potwierdzenie może być pozytywne lub negatywne.

Jeżeli po upłynięciu zadanego czasu po wysłaniu zapytania (*timeout*) nie nadejdzie ze strony panelu potwierdzenie wykonania polecenia, następuje *retransmisja* rozkazu.

Jeżeli po wykorzystaniu zadanej ilości retransmisji nie udaje się uzyskać odpowiedzi, zgłaszany jest fakt zerwania lub niemożliwości nawiązania połączenia.

Przesyłane ramki zawierają pole *sumy kontrolnej* zabezpieczające transmisję przed błędami. Zarówno po stronie PC, jak i po stronie urządzenia pomiarowego dla każdej odebranej ramki obliczana jest suma kontrolna i porównywana z sumą odebraną. Wykrycie niezgodności jest zgłaszane.

Taka organizacja wymiany informacji sprawia, że stan współpracujących urządzeń jest w każdej chwili czytelny:

- brak połączenia jest wykrywany i zgłaszany,
- jednorazowe przekłamanie nie powoduje zerwania połączenia,
- wyklucza się wystąpienie błędów w transmitowanych danych dzięki zabezpieczeniu informacji sumą kontrolną.

Poniżej zamieszczono przykładowy schemat wymiany informacji między PC i panelem sterowania.

Oznaczenia:

*t* Time-out <■----------- Zgubiona ramka

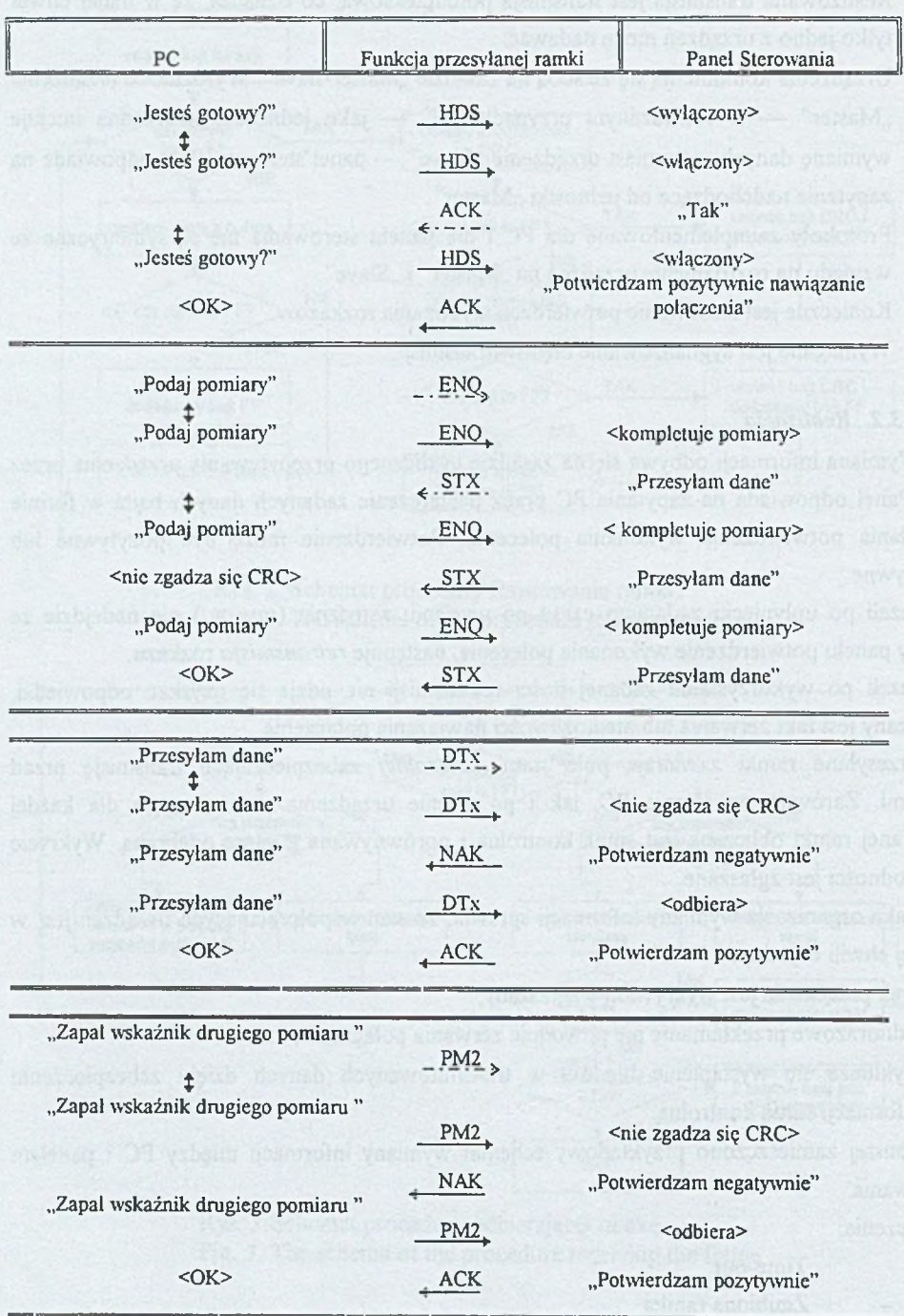

#### Przesłana ramka o typie określonym przez FUNKCJA  $\begin{picture}(18,17) \put(0,0){\dashbox{0.5}(12,18)} \put(15,0){\dashbox{0.5}(12,18)} \put(15,0){\dashbox{0.5}(12,18)} \put(15,0){\dashbox{0.5}(12,18)} \put(15,0){\dashbox{0.5}(12,18)} \put(15,0){\dashbox{0.5}(12,18)} \put(15,0){\dashbox{0.5}(12,18)} \put(15,0){\dashbox{0.5}(12,18)} \put(15,0){\dashbox{0.5}(12,18)} \put(15,0){\dashbox{$

### *4.3.3. Inne możliwości*

Zagadnienie przekazywania danych pomiarowych można rozwiązać dwojako: w konfiguracji "master-slave", gdy wyróżnione urządzenie nadrzędne przepytuje urządzenie podrzędne chcąc uzyskać dane, bądź w konfiguracji, w której obydwa komunikujące się urządzenia są równoprawne. W tym drugim przypadku może być zgłaszany fakt skompletowania danych do przesłania.

Dla omawianego przykładu, w przypadku komunikacji urządzeń równoprawnych, wymagana byłaby implementacja uzupełniających algorytmów dostępu do łącza, których realizacja dodatkowo obciążałaby panel sterowania. Zastosowano więc podejście pierwsze, bezpośrednio wynikające z charakteru zadań, jakie oba urządzenia mają do wykonania. Dla PC organizowanie transmisji jest czynnością nadrzędną, ponieważ bez danych ze sterownika PC staje się zbędny. Panel sterowania z założenia zajmuje się wymianą danych jedynie na marginesie swojej działalności, więc transmisja danych jedynie na żądanie jest narzucającym się rozwiązaniem.

## **5. Graficzny interfejs użytkownika**

W związku z zastosowaniem komputera osobistego pojawiła się dodatkowa korzyść polegająca na możliwości zastosowania graficznego interfejsu użytkownika w programie do zdalnej obsługi panelu sterowania. Informacja graficzna jest dla człowieka znacznie bardziej czytelna niż informacja tekstowa i w tym samym czasie dostarcza więcej wiadomości, ponadto zapewnia łatwość i komfort użytkowania. Dlatego też wykorzystywanie systemu Windows jako graficznego środowiska roboczego stało się obecnie standardem.

W prezentowanym przykładzie, po uruchomieniu programu na ekranie monitora pojawia się główne okno programu. Okno to nawiązuje swoją formą do płyty czołowej rzeczywistego panelu sterowania i dostępne są w nim wszystkie funkcje możliwe do zrealizowania przy użyciu panelu. Informacje prezentowane na płycie czołowej panelu są cały czas dostępne w głównym oknie programu, włączając generowanie alarmów o przekroczeniach dopuszczalnych wartości. Okno główne zawiera więc m.in:

- etykietę służącą do wyświetlania wyników pomiarów (na rzeczywistym panelu odpowiada jej wyświetlacz),
- przyciski POMIAR i BLOKADA (na rzeczywistym panelu są to przyciski mechaniczne),
- grupa przycisków opcji, z których tylko jeden może być włączony (diody informujące o wyświetlaniu danego pomiaru na wyświetlaczu),
- grupa pól wyboru, z których tylko jedno może być włączone (diody wskazujące sytuacje alarmowe) itp.

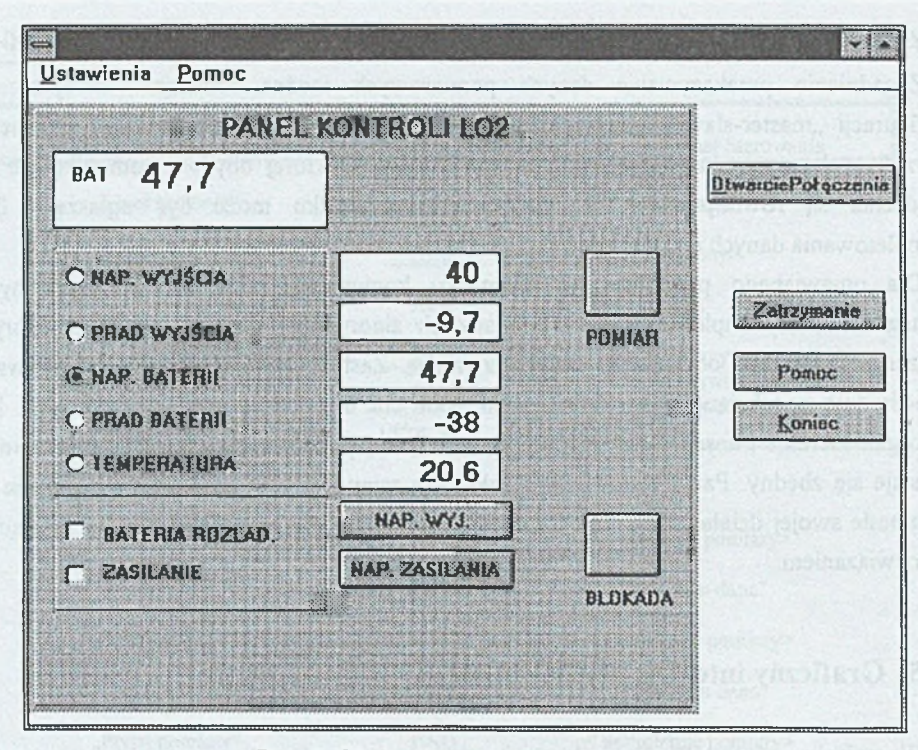

Rys. 4. Okno główne programu Fig. 4. The main window of the program

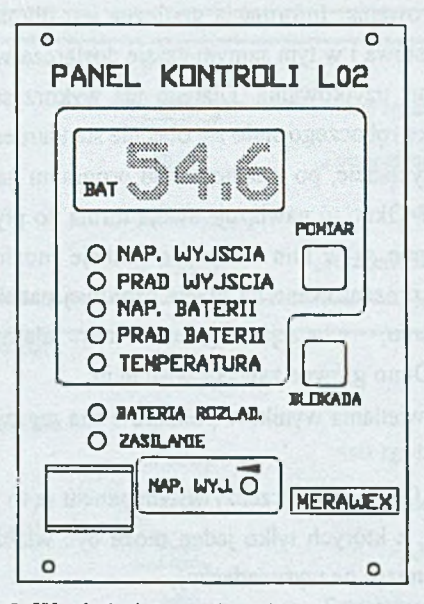

Rys. 5. Wygląd płyty czołowej panelu sterowania Fig. 5. The front of the control panel

- ponadto okno główne programu zawiera pewną liczbę elementów sterujących działaniem programu; są to przyciski "Otwarcie Połączenia", "Zatrzymanie", "Koniec.

Możliwy jest też wybór opcji "Ustawienia" z menu okna. Wybranie wymaganego pola pozwala na wprowadzenie wartości odpowiednich parametrów pracy układu i przesłanie ich do panelu. Rozszerza to zakres zastosowań układu.

Rys. 4. przedstawia wygląd głównego okna programu. Dla porównania, na rys. 5. zamieszczono wygląd rzeczywistego panelu sterowania.

## **6. Wnioski końcowe**

Prezentowane w artykule rozwiązanie to jedynie przykład wykorzystania komputera osobistego w nadzorowaniu procesów związanych z dostarczaniem energii. Sygnalizuje on jednak możliwości zastosowań PC nie tylko z urządzeniami zasilającymi, lecz w procesach przemysłowych w ogólności. Komputer może być wykorzystany wszędzie tam, gdzie wymagana jest konieczność zdalnego informowania o stanie przebiegu procesu, a także w przypadkach, gdzie wprowadzenie danych odpowiadającym parametrom pracy rozszerzy zakres zastosowań pojedynczego urządzenia. Należy zwrócić uwagę na niski koszt tego typu rozwiązania.

Rozwinięciem idei współpracy będzie możliwość wyboru trybu pracy dołączonego urządzenia włączając zmianę realizowanej funkcji. Zaprezentowany w artykule oryginalny protokół wymiany danych oraz sposoby realizacji łącza mogą mieć zastosowanie we wszystkich wymienionych sytuacjach.

Jednak i sam schemat połączenia może być poddawany modyfikacjom, np. w celu umożliwienia zbierania informacji od wielu połączonych w sieć sterowników.

#### **LITERATURA**

- 1. Debudaj A.: Opracowanie układu do nadzorowania pracy systemu bezprzerwowego zasilania w energię elektryczną. Praca dyplomowa magisterska, Politechnika Śląska, Gliwice 1996.
- 2. Dokumentacja techniczno-ruchowa siłowni telekomunikacyjnej SI48-10. ZKE MERAWEX, Knurów 1995,
- 3. Michałkiewicz P.: Programowanie dla Windows w języku Visual Basic. Lynx-SFT®, Warszawa 1994.
- 4. Mielczarek W.: Szeregowe interfejsy cyfrowe. Helion, Gliwice 1993.

5. Wolisz A.: Podstawy lokalnych sieci komputerowych. Sprzęt sieciowy. WNT, Warszawa 1992.

Recenzent: Dr inż Ryszard Winiarczyk

Wpłynęło do Redakcji 18 lutego 1997 r.

#### **Abstract**

An example use of a PC supervising the process of supplying power is presented in the paper. Specifically, the paper concerns a Power Supply System used in telecomunication, however the proposed solutions are of the general purpose. Especially it is worthy to pay attention to the dedicated protocol for exchanging data between the PC and the monitored system. The protocol can be used in other more or less similiar applications. It is characterised by the information transparency, the acceptation if different frame length and protection against transmisión errors.

The motivation to employ a PC in the supervising is to make the whole system more flexible. As a byproduct one obtains a nice possibility of influencing the control unit not via mechanical switches, but also via GUI. The interface created within the project is shown in the Fig. 4.